# **College of the North Atlantic, Carbonear Campus Fall 2020 Semester Guide**

### **CAMPUS CONTACTS**

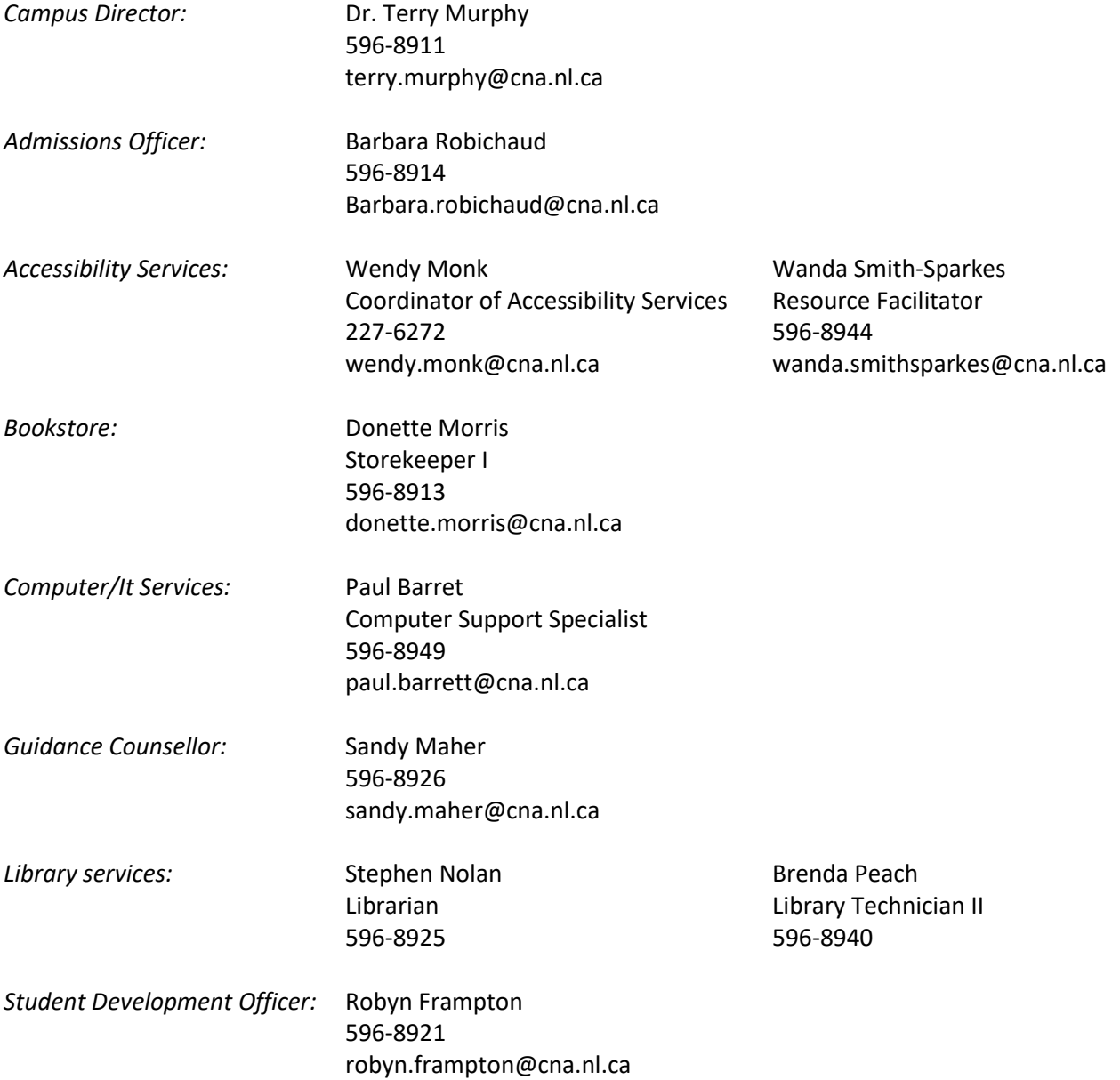

## **CAMPUS OPERATIONAL PLANS**

### **APPOINTMENTS WITH STAFF/FACULTY**

Students that need to meet in person with any staff or faculty at College of the North Atlantic, Carbonear campus, are required to request an appointment by contacting the specific individual. Public access to the building is restricted; students that are required to be on campus to complete their practical components are only permitted entry to their specific zone and only at the specified time.

Appointments must be requested and pre-arranged in order to meet with any staff or faculty in the building (including visiting the Main Office).

### **ARRIVING ON CAMPUS**

As you are aware, classes at College of the North Atlantic will be delivered virtually for fall 2020. However, there will be several programs that will require students to be on campus to complete their practical components. College of the North Atlantic, Carbonear campus, has developed guidelines for all students, as follows:

The campus will be divided into three zones; students are not permitted outside of their zone.

#### *Zone 1 (CAS Transfer Chemistry and Physics and Engineering Tech. (First Year) Students)*

Zone 1 includes the Main Entrance and the hallway where the Chemistry and Physics Labs as well as the washrooms are located. Students will enter through the Main Entrance and immediately line-up in the hallway on the designated floor markers to complete daily screening and then proceed directly to either the Chemistry or Physics Lab. Students in this zone are only permitted in these labs, as applicable, and to use the washrooms in the Main Entrance.

#### *Zone 2 (CAS Transfer Biology, Practical Nursing, and Personal Care Attendant)*

Zone 2 includes points between the Main Office extending through to the entrance facing Carbonear Pond. Students will enter through the entrance in the cafeteria and immediately line-up in the hallway outside the cafeteria on the designated floor markers to complete daily screening. Students will then proceed directly to the CAS Transfer Biology Lab or Practical Nursing/Personal Care Attendant Labs. Students in this zone are only permitted in these labs, as applicable, and to use the washrooms opposite the Learning Commons.

#### *Zone 3 (Carpenter and Construction/Industrial Electricians)*

Zone 3 includes the link through to the annex side of the building. Students will enter through the entrance accessible in the parking lot beside the white building. Students will line-up in the hallway in the link on the designated floor markers to complete daily screening and then proceed directly to either the Carpenter Shop, Electrical Shop, or the Voltage Lab, as applicable. Students in this zone will use the washrooms in the annex.

#### **DAILY SCREENING**

Students, staff, or faculty entering the building are asked to complete a daily screening questionnaire. Individuals who are feeling sick are asked to stay at home; students must e-mail their Instructors to advise of their absence and to make arrangements for missed work

### **ETIQUETTE**

As per public safety guidelines, students, staff, and faculty are asked to:

- Stay informed, be prepared, and follow public health advice;
- Practicing good hygiene (wash your hands for at least 20 seconds, avoid touching your face, cough and sneeze into your sleeve or a tissue).
- Use an alcohol-based hand sanitizer in the absence of soap and water;
- Maintain physical distancing of at least two arms lengths;
- Stay at home if you are sick and avoid contact with others;

Also, **masks are mandatory on campus for all students, staff, and faculty**.

### **START OF CLASSES**

Classes will begin on Wednesday, September 9, 2020. Program specific orientation sessions will be scheduled for Tuesday, September 8, 2020 (a schedule will be forwarded to students). The sessions will be virtual for most programs, except for some that are required to be on campus for their practical components. A schedule and additional details will follow later in August.

#### **GETTING STARTED**

#### **BRIGHTSPACE PULSE APP**

[Brightspace Pulse](http://dls.cna.nl.ca/current/Online_App.shtml) is an app that helps students find out what's new and what's next. You can use it to stay up to date and prepared by unifying course calendars, assignments, grades, and news during the busiest times.

### **BRING YOUR OWN DEVICE (BYOD)**

As you may be aware, CNA has implemented a Bring Your Own Device (BYOD) initiative for students to ensure that you can properly participate in your online learning. It is recommended that you review the technical requirements for your program when purchasing a device. We would also like to remind you that if you are applying for student financial support through Advanced, Education, Skills and Labour (AESL) or Student Aid that you include these costs in your application. For more information on the requirements of your device, please read our [BYOD manual.](https://www.cna.nl.ca/news/pdfs/Bring-Your-Own-Device-(BYOD)-Program-Booklet.pdf)

To participate in courses, students must have an internet ready [computer](https://dls.cna.nl.ca/future/computer_requirements_f.shtml) system with these computer [requirements.](https://dls.cna.nl.ca/future/computer_requirements_f.shtml) General internet/computer knowledge (i.e., email, ability to save files, install programs, and related applications) would be a valuable asset. A computer/laptop that runs Windows 10 plus a headset that can be used to communicate virtually for live classes and communication with instructors is recommended. Chromebooks or android tablets/mobile devices are not sufficient as they do not use a Windows operating system. Therefore, these devices *do not support the respondus lockdown browser,*  and this is a mandatory requirement for taking exams/quizzes through D2L.

Also, the College has introduced a [CNA Student Computer Fund Bursary](https://www.cna.nl.ca/news/pdfs/Computer-Bursary-Fund.pdf) to help full-time students who are eligible for financial help in purchasing a computer to support their learning requirements. The deadline for applications is August 27, 2020 at 4:00 p.m.

### **COVID-19 UPDATES**

CNA is committed to following the direction, best practices and protocols of provincial and federal health care authorities. Updates and notices will be posted to this [page](https://www.cna.nl.ca/news/coronavirus-update) when issued.

### **IMPORTANT DATES & DEADLINES**

All key dates and deadlines, including midterm and final exam dates, are posted on our [Calendar of](https://www.cna.nl.ca/MyCNA/Academic-Support/Calendar-Of-Events.aspx)  [Events](https://www.cna.nl.ca/MyCNA/Academic-Support/Calendar-Of-Events.aspx) our [campus website,](https://www.cna.nl.ca/explore-our-campuses/Carbonear.aspx) our [campus Facebook page,](https://www.facebook.com/CNACarbonearCampus/) and emailed to students through their CNA Student Webmail.

**MICROSOFT TEAMS**

Students at CNA have access to Microsoft Teams through your MS Office 365 account (see below). Microsoft Teams is an online platform with capabilities to do many things as a student, first and foremost being the ability to meet virtually with not only staff/faculty at the College but also students. It has a range of capabilities that includes online calling, video conferencing, screen sharing, instant messaging, and creating "team" groups for collaboration. Training videos on how to use this platform can be found [here](https://education.microsoft.com/en-us/course/9c9f5c11/overview) and also on thi[s website](https://microsoftteams.eventbuilder.com/TeamsEducation)

### **MY CNA**

[My CNA](https://www.cna.nl.ca/MyCNA/) is your gateway to student supports and resources at College of the North Atlantic such as Student Self Service (course registration, access grades, student finances, etc.) and Student Webmail as well as peer tutoring, student services, policies governing student conduct, scholarships and awards, and much more.

## **MS OFFICE SOFTWARE**

As a student of the College, your Microsoft Office 365 (O365) account provides the following benefits:

- E-mail with at 50 GB limit, attachments of up to 25 MB, Mobile device support
- MS Office Web Apps
- Full copy of MS Office (Current Version) on up to 5 devices
- MS SharePoint
- MS Lync/Skype
- OneDrive with 1 TB of storage P
- MS Teams
- Please see [O365 FAQ](http://webmail.cna.nl.ca/pdfs/O365-FAQ-for-Students.pdf) for students for more information.

### **PAYMENT OF FEES**

Fees are due **October 6 2020** for the fall 2020 semester. Tuition and course fees can be paid online using Visa, Visa Debit, and MasterCard through Student Self Service by visiting [www.cna.nl.ca/mycna](http://www.cna.nl.ca/mycna) *(MyCNA from the CNA homepage*). If a credit card is not available to you, then payment by cheque (be sure to include your student ID) can be sent to:

CNA, Carbonear Campus 4 Pike's Lane Carbonear, NL A1Y 1A7

AESL cheques will have to be mailed out to your mailing address on file. Once the cheque is mailed to you, you will need to sign it, place it in the pre-stamped return envelope and return it through Canada Post.

Student Aid borrowers will have their loans processed remotely. You do not need to do anything and once the loan is processed; you will receive an email to confirm that it has been done. You can also track information regarding your student loan (Newfoundland & Labrador students only) at [www.gov.nl.ca/studentaid](http://www.gov.nl.ca/studentaid) by logging into the portal using your username and password. Please contact Robyn Frampton, Student Development Officer at the Carbonear campus, for more information related to your student loan and its release.

Please visit ou[r website](http://www.cna.nl.ca/Admissions/Fees-And-Charges.aspx) for detailed information on all applicable fees and related charges.

## **STUDENT ID**

Due to COVID-19 restrictions, we are unable to issue Student IDs on campus. An update on any alternate arrangements will be provided in the near future.

## **STUDENT SELF-SERVICE**

Self-Service is your portal to register for courses, opt out of health and dental coverage, student self check-in, access your grades, check your account balance, pay outstanding fees, download your T2202A form for income tax (available late February), etc. Please contact the Student Service Help Desk (SSHelpReg@cna.nl.ca) if you have any issues with your Self-Service account.

## **STUDENT WEBMAIL**

Important information regarding registration, exams, job opportunities, scholarships/awards, etc., are communicated via you[r College Student Webmail account.](http://webmail.cna.nl.ca/) Please ensure you check your webmail regularly, so you do not miss valuable information. Instructions on how to access your College Student Webmail through the Outlook at on your mobile device will follow at the end of this document.

## **USING Desire2Learn (D2L)**

Our Distributed Learning courses and programs are offered through a learning environment called **Brightspace** (formerly known as Desire2Learn (D2L)) which contains many features that will enhance your learning experience. students who use Brightspace are able to access course content, post to discussions, submit assignments, complete online quizzes, email instructors and other students, and check their grades. Please check out the [DL Know How video](https://youtu.be/pHFjE6sXDUE) below that demonstrates the tools that your instructor may or may not use in your course.

### **STUDENT SUPPORTS**

## **ACCESSIBILITY SERVICES**

The College offers accommodations to students with disabilities. Students are responsible for notifying the College if disability services are required. Students should self-identify on the admission application. If you did not do this, use the **Accessibility Services Request form** at the beginning of the semester. The request will be forwarded to Wendy Monk, Coordinator of Accessibility Services, for the Carbonear campus. You will be required to provide documentation such as an assessment report or information documenting your disability, complete a pre-entry interview, and agree to disclose details to appropriate personnel for the purpose of implementing the accommodations. Accommodations may include quiet testing space, adaptive technologies, extra time, etc. You should arrange to meet with the Coordinator within the first two weeks of the semester and maintain communications with them throughout the term. You must contact the Coordinator at the beginning of each semester to avail of accommodations for the term.

For more information, please contact Wendy Monk (Accessibility Services Coordinator) or Wanda Smith-Sparkes (Resource Facilitator). Appointments can be arranged virtually through Skype/Microsoft Teams or through telephone/email.

## **COMPUTER SERVICES**

Students experiencing technical difficulties can contact Paul Barret, Computer Support Specialist at the Carbonear campus. Students having trouble with passwords can reset their own password b[y visiting](https://www.cna.nl.ca/MyCna/Academic-Support/Password-Reset.aspx)  [this site.](https://www.cna.nl.ca/MyCna/Academic-Support/Password-Reset.aspx)

## **GUIDANCE COUNSELLOR**

Personal, emotional and academic problems are a normal part of student life. Counselling Services are available to support all registered CNA students in coping with these challenges. We offer a variety of services to help you:

- Individual counselling sessions in a private, supportive and confidential environment
- Crisis intervention and crisis management
- Sessions and workshops to help you develop the necessary skills to succeed at CNA (i.e., study skills, time management skills, etc.)
- Workshops and awareness campaigns to promote overall wellness (i.e., mental health awareness, stress management, mindfulness, etc.)

To schedule an appointment with the Guidance Counsellor at Carbonear campus, please contact Sandy Maher, Guidance Counsellor.

## **HEALTH & DENTAL BENEFITS**

CNA provides full-time students with a mandatory health and dental insurance plan. Students will have access to drug, extended medical, and dental insurance coverage. Full-time students are automatically charged for this coverage. If you do not want this insurance, it is your responsibility to decline the coverage through the Student Self Service before the deadline of **October 6, 2020**. Family coverage is available at an additional cost. For details on all Health & Dental benefits contact Mary-Ellen Alexander at (709) 643-7927 or [mary-ellen.alexander@cna.nl.ca.](mailto:mary-ellen.alexander@cna.nl.ca)

For more information or to print claim forms, please visi[t Green Shield](http://www.greenshield.ca/) and click on "What You Need." You can visit the Student Support section of the College's website for detailed information on what is involved with the plan or visit thi[s website.](https://www.cna.nl.ca/MyCna/Personal-Support/Health-and-Dental.aspx) Also, students can print their own [Student Health ID cards.](https://www.cna.nl.ca/student-support/pdfs/Student-Health-ID-Card.pdf)

### **LIBRARY SERVICES**

Library services are available at the Carbonear campus. We provide a full range of research assistance services. Researchers can search our Library Catalogue to see what is available in any and all CNA Library Learning Commons collections and can also retrieve articles, books, and other resources online. Anyone who requires assistance locating or accessing resources is encouraged to contact Stephen Nolan, Librarian, or Brenda Peach, Library Technician I. An [E-Library \(Electronica Library Catalogue\)](https://www.cna.nl.ca/MyCna/Academic-Support/Libraries.aspx) is available to search for books and other resources in our Library collections database including e-books, articles, and websites.

### **PEER TUTORING**

Through the Peer Tutoring Program, a student needing academic assistance in a subject area is paired with a student who is in good academic standing. Tutors earn an hourly wage of \$15.00 per hour. Students can receive up to 15 hours per semester of one-on-one tutoring.

The o*bjectives* of the Peer Tutoring Program are to help students:

- $\checkmark$  increase their skills in the selected areas;
- $\checkmark$  keep on par with peers;
- $\checkmark$  feel good about themselves; and
- $\checkmark$  enjoy and succeed at college work.

The *Terms of Reference* for the Tutor are as follows:

- $\checkmark$  Submit applications to Student Services with signatures from subject area Instructors
- $\checkmark$  Be a full-time student in good standing
- ✓ Possess good interpersonal skills
- $\checkmark$  Be prepared to work minimum of 2 hours per week and up to a maximum of 6 hours per week, even during exam period when demand is the highest (to a total of 15 hours per semester)
- $\checkmark$  Understand that failure to attend 2 tutoring sessions without notifying the assigned student (s) may result in termination from the tutoring program. If additional tutoring is allowed, it will be at the discretion of Student Services.

The Tutee must:

- $\checkmark$  be willing to commit to a minimum of 2 hours per week and up to a maximum of 6 hours per week (Total of 15 hours per semester);
- $\checkmark$  maintain proper classroom attendance and show initiative in class;
- $\checkmark$  be responsible for all books, pens, paper, and other materials as they are needed and be on time;
- $\checkmark$  understand that failure to attend 2 tutoring sessions without notifying the assigned tutor may result in termination from the tutoring program (additional tutoring will be at the discretion of Student Services);
- $\checkmark$  complete forms related to the Peer Tutoring Program when requested; and
- $\checkmark$  be responsible for contacting the Tutor if they cannot attend a session.

Benefits for Tutees:

- $\checkmark$  Increased individual instruction
- $\checkmark$  Improved grade point average
- ✓ Increased self –esteem

Benefits for Tutors:

- $\checkmark$  Increased knowledge in the subject area
- ✓ Increased self-esteem
- ✓ Increased tolerance, acceptance, and awareness of others
- $\checkmark$  Extra work experience for your resume
- $\checkmark$  Earn extra money

For further information, please contact Sandy Maher, Guidance Counsellor.

### **REGISTER WITH NATIONAL STUDENT LOAN SERVICE CENTRE ONLINE SERVICES**

The [National Student Loan Service Centre Online Services](https://www.csnpe-nslsc.canada.ca/) is pleased to provide a way for you to get information and details about your student loans. Setting up an online account will allow you to:

- Check the status of your student loan
- Check the balance of your loan
- Review details of new loans you've recently received
- Update your Mailing and Permanent Addresses and other contact information on-line
- Access your T4A tax slip in your Mailbox
- Submit a request to confirm your enrolment
- Review your loan payment and transaction history
- Receive helpful information about your loan in your Personal Message Centre
- Customize Your Repayment: Use this tool to create a request form to increase or decrease your monthly payment.
- Get Repayment Assistance: If you qualify for periods of Repayment Assistance, the government will help make payments toward your loan. You could be approved to receive interest and/or principal Repayment Assistance.

## **SCHOLARSHIPS & AWARDS**

CNA provides an opportunity for students in many programs to compete for a variety of awards, scholarships, bursaries and prizes. These awards are made possible by the generous contribution of donors which include numerous organizations, companies and individuals. A list o[f scholarships/awards](https://www.cna.nl.ca/awards) is available to online students. Also, check your College Student Webmail account for more scholarship announcements! Deadlines vary throughout the year, but most are mid-January. Check the application for exact deadline date.

## **STUDENT CODE OF CONDUCT AND APPEALS**

College of the North Atlantic students are expected to follow a [code of conduct](https://www.cna.nl.ca/about/pdfs/policies-and-procedures/Student%20Services/Student%20Code%20of%20Conduct/2Procedure/SS-201-PR_Student%20Code%20of%20Conduct.pdf) and, within this policy, also have certain rights and responsibilities. All registered students of the college may appeal a decision or ruling which affects them as it pertains to academic matters as well as matters of student discipline, student rights, and student responsibilities through an [academic appeal](https://www.cna.nl.ca/about/pdfs/policies-and-procedures/Student%20Services/Student%20Appeals%20-%20Academic/2Procedure/SS-213-PR_Student%20Appeals%20Academic.pdf) or [non-academic appeal.](https://www.cna.nl.ca/about/pdfs/policies-and-procedures/Student%20Services/Student%20Appeals%20-%20Non%20Academic/2Procedure/SS-203-PR_Student%20Appeals%20Non%20Academic.pdf)

## **STUDENT DEVELOPMENT SERVICES**

Student Development Officers (SDOs) provide a variety of student engagement and support services at College of the North Atlantic campuses. As a student at CNA, SDOs are your first-stop for many services including preparing to become a student at CNA; financial aid information; the orientation process including sessions and activities; scholarships and awards; graduation; and becoming familiar with and following the Student Code of Conduct as well as Student Rights and Responsibilities. The SDOs also advise and support the Student Representatives Council (SRC) at each campus, which is an important part of student life. During your time as a student, the SDOs are involved in student and graduate employment programs which may include delivering job search seminars, coordinating job training placements, connecting students to industry through the organization and delivery of career fairs, and supervising student employees. As well, SDOs coordinate and participate in local and provincial recruitment strategies including signature events as well as campus tours, recruitment information sessions, and career fairs. SDOs are a liaison between students, support staff, faculty, campus college administration, senior college management and also work together to connect and support students, alumni, employers, and friends of the College. Appointments can be arranged with Robyn Frampton, Student Development Officer at the Carbonear campus, virtually through Skype/Microsoft Teams or through telephone/email.

### **STUDENT GOVERNANCE**

Student Representatives Council (SRC) at members will be needed again this year and are an integral part of student life on campus. Each campus elect members at the beginning of each academic year. The SRC is governed by a constitution and has a responsibility for planning and organizing various extracurricular activities on behalf of the student body. The SRC also has an advisor on behalf of Student Services which, at the Carbonear Campus, is the Student Development Officer. Full-time and part-time

students are eligible to run. However, part-time students cannot hold the President's position. Positions include President, Vice-President, Secretary, and Treasurer. Also, each program may elect, or otherwise have appointed, at least one student to serve as a Class Representative.

The Council of Student Executives (CSE) is also a student governance committee which has a student representative from each of the CNASU's at the campuses. These representatives are elected by their fellow SRC members. This committee is responsible for ensuring that students will sit on all major college committees including the College Board of Governors.

If you are interested in running for a position on the SRC, please see Robyn Frampton (Student Development Officer, Carbonear campus).

Information regarding the nomination and election process will be distributed during orientation.

## **STUDENT LOAN**

Student loan assistance may be available from the provincial and federal government. More detailed information (including repayment) is available at  $My CNA$ . Out of province students should check with the Student Aid office within your jurisdiction.

If you previously had a government sponsored loan and you are registered as a full-time student, you do not have to make payments while attending post-secondary. You must register for the [National Student](https://www.csnpe-nslsc.canada.ca/)  [Loan Service Centre Online Services](https://www.csnpe-nslsc.canada.ca/) (see below) and request a Confirmation of Enrollment via your account. **Please note that this must be requested and completed each semester individually**.

Tuition and equipment/material fees will be deducted from your loan which is submitted to the student loan portal by Student Aid. **Please note** that if you are awarded a student loan and you **opt out of Health and Dental coverage**, this amount will **not** go back directly to you. Instead, it will be refunded back to the National Student Loan Service Centre and be deducted off of the total debt owing. Also, we are not permitted to deduct fees for textbooks therefore you should ensure you have funds available to purchase your textbooks until you receive your loan. If received, loans will be processed by our office once your full-time or part-time enrollment is confirmed and will take 7-10 business days to reach your bank account. When your loan is processed a confirmation email is sent to your [CNA Student Webmail.](http://webmail.cna.nl.ca/)

### **RESOURCES**

## **ACCESS TO INFORMATION & PROTECTION OR PRIVACY (ATIPP) ACT**

When we collect personal information on applications, forms, etc., it will be for the purpose of facilitating admissions, registration, academic progression, graduation, etc. More information is available on our [website.](https://www.cna.nl.ca/About/Your-Privacy.aspx) [A Consent for Release of Personal Information](https://www.cna.nl.ca/MyCna/Resources/pdfs/CS-Consent-for-Release-of-Information.pdf) form must be signed/submitted and indicate what information and to whom it can be disclosed. This form does not enable a third party to advocate or speak on behalf of a student.

### **ACCOMMODATIONS**

#### *Landlord and Tenant Relations*

If you have any questions on the Residential Tenancies Act, Security Deposits, Rental Agreements, Termination Notices, legislation, statutory conditions, etc., please contact the Residential Tenancies Office at:

Government Services Center 5 Mews Place P.O. Box 8700 St. John's, NL A1B 4M4 Telephone: (709) 729-2608/5839 Toll Free: (877) 829-2608 Fax: (709) 729-6998 Website: www.gs.gov.nl.ca/landlord/index.html

It is recommended that you obtain a copy of the Residential Tenancies Act for your complete information on your rights and obligations.

#### *Housing with Other Students*

Although the law has specific provisions to govern your relationships with your landlord, it leaves the terms of your relationship with your co-tenant (roommate) up to you. If you do not think of potential areas of disagreement now, you may well end up fighting with those with whom you share living quarters. Not only will this be disruptive to your personal and academic life (especially at exam time), but it can involve you in expensive and uncertain situations – such as paying rent and utilities that should be your co-tenants responsibility. It is easy, however, to avoid such problems. Simply talk to your co-tenant(s), and put the terms of your arrangement in writing. You may be responsible for the actions of others. The key issues you should resolve are how you will split the cost of rent, utilities, groceries, and other expenses as well as responsibility for a co-tenant who "disappears" mid-term.

#### *Accommodations Listing*

An Accommodations List is available on our [campus website.](https://www.cna.nl.ca/explore-our-campuses/Carbonear.aspx) This list is updated throughout the year and contains information on many available accommodations in the area surrounding the Carbonear campus.

#### **DL HELP DESK**

As our courses will be housed virtually through Distributed Learning, a dedicate[d Help Desk](https://dls.cna.nl.ca/main/helpdesk.shtml) support team is available to serve your technical support needs. Team members possess a wide range of technical skills and look forward to answering your questions, finding solutions to your problems and ensuring that your online experience is an enjoyable one. We aim to provide prompt courteous service within 24 hours. **NOTE**: When corresponding with the Help Desk, include your course name/number and Student ID number and details on the problem you are experiencing, including any error messages you may have received.

#### **COMMUNICATIONS**

*Telephone:* College staff and faculty have access to work phones and email during the COVID-19 pandemic. Visit the [College's main](https://www.cna.nl.ca/) page for contact information (under Services).

*College Student Webmail:* Important information regarding registration, exams, job opportunities, scholarships/awards, etc., are communicated via your [College Student Webmail account.](http://webmail.cna.nl.ca/) Please ensure you check your webmail regularly, so you do not miss valuable information. Instructions on how to access your College Student Webmail through the Outlook at on your mobile device will follow at the end of this document.

*Brightspace Email:* Students and instructors will use email within their courses to communicate on course related information. Please note, you cannot email to external email addresses using Brightspace email.

*Brightspace News:* Within the Brightspace common area there is a primary news section where we post announcements regarding registration schedules, exams, etc. Within your individual courses, there is a news section that your instructor may use to communicate course related information.

## **COURSE WITHDRAW/REFUNDS**

If you wish to withdraw from a course, you should first speak with Sandy Maher, Guidance Counsellor, at Carbonear campus to see how dropping a course might impact your program. If you are funded by a student loan or a sponsored student, you should contact Robyn Frampton, Student Development Officer at Carbonear Campus, to see how dropping a course(s) will affect your loan. Students would have to complete [a Change in Course Registration](https://www.cna.nl.ca/MyCna/Resources/pdfs/MYCNA-Change-in-Course-Registration.pdf) form to be submitted to Barb Robichaud, Admissions Officer. If you are within the applicable time frame for a refund, allow 2-3 weeks for refund to be issued from CNA Headquarters. Refunds for sponsored/student loans are returned to the sponsor/Student Aid.

Students who have completed online registration and have chosen an incorrect course for Fall Semester can contact Barb Robichaud, Admissions Officer, for a "Change in course Registration Form" – it is recommended that you speak with an academic advisor or our guidance counsellor for advisement prior to dropping or adding any courses. Once you have been enrolled in courses for the Fall Semester, please login into your account to check for accuracy; this usually completed the first week of classes.

#### **CNA & DL WEBSITES**

The primar[y College](http://www.cna.nl.ca/) and [CNA, Carbonear Campus](https://www.cna.nl.ca/explore-our-campuses/Carbonear.aspx) websites contain a wealth of information. Use the search option to find specific information that you may need. If there is anything that you need clarified, please do not hesitate to contact us.

### **EXEMPTIONS/CREDIT TRANSFER/PLAR**

The deadline to submit an Application for Exemption/Credit Transfer and Prior Learning Assessment is one week after semester start. For the fall 2020 semester, the deadline is September 14, 2020. Forms can be submitted to Barb Robichaud, Admissions Officer.

#### **FORMS**

All forms such as deferred exam request, application for exemption/credit transfer, course add, course withdraw, etc., are available on our [website](https://www.cna.nl.ca/MyCna/Resources/Forms.aspx) and can be submitted to Barb Robichaud, Admissions Officer.

#### **PARKING**

Students in certain programs will be on-campus during the fall 2020 semester due to completing their practical components. **Students are permitted to park in the designated student parking area in the parking lot by the main entrance.** Students are not permitted to park in staff/faculty parking areas. Any unauthorized vehicles parked in these areas will be towed at the owner's expense and may be ticketed. Once tickets are issued, they cannot be revoked.

## **SOCIAL MEDIA**

You are encouraged to "Like" the Carbonear campus on **Facebook**.

## **TEXTBOOKS**

Campus Bookstores will not be open for regular operations this fall. CNA students will be encouraged, where possible, to utilize e-textbooks as the on-campus bookstores will not be open for regular operations but it may be open periodically for students who cannot purchase books on-line. A list of all courses being offered in the fall, with the corresponding e-textbook option, is available to students on [MyCNA.](https://www.cna.nl.ca/MyCna/Resources/textbook-list.aspx) This list was compiled with information from each campus and students are encouraged to confirm the specific textbook needed with their instructor as there may be differences from campus to campus offerings. The list contains a suggested source from which students can directly purchase the ebook and e-books will not be available for purchase from campus bookstores. Prices will not be provided on the CNA site since in some cases students may have several options to purchase and the price will vary.

Students may choose to utilize hard copy books that they obtain second hand or from other sources. Previous editions of text may be acceptable however students are advised to confirm with their instructor prior to purchasing a previous edition.

Some textbooks do not have an e-textbook alternative. These textbooks will be listed as such and students will need to contact their campus for directions on how to obtain their textbook.

Some courses may require other resources (software, lab manuals, equipment or supplies) and this information will be obtained directly from the Campus. Industrial Trades students need to connect with their campus for specific program resources.

If a student is uncertain, they should contact their instructor to making a purchase since e-textbooks are non-refundable.

### **WEATHER POLICY**

Campus closures will be communicated through our School Messenger System via text message, email and/or landline phones. Notices will only be sent to students who have opted in. To receive these notifications, visit [Self Service](https://www.cna.nl.ca/MyCna/Getting-Started/Student-Self-Service.aspx) to ensure your personal information (telephone, email) is up-to-date. If you did not opt-in, text 978338 with a response of "Y" or "YES".

Also, we will communicate any campus closures through your College Student Webmail and ou[r campus](http://www.facebook.com/CNACarbonearCampus.)  [Facebook](http://www.facebook.com/CNACarbonearCampus.) page.

#### **USING STUDENT WEBMAIL**

## **ACCESS STUDENT WEBMAIL – USING YOUR BROWSER**

*Step 1:* Visit [http://webmail.cna.nl.ca](http://webmail.cna.nl.ca/)

*Step 2:* Click on "Student Email Login & Office 365 Portal" *Step 3:* Enter your username and password in this format:

• Username[: firstname.lastname##@ed.cna.nl.ca](mailto:firstname.lastname)

- Password: dd-Mmm-YYYY
	- $\circ$  ## is the last two digits of your student number
	- o Password is your date of birth (i.e., 23-April-1999 or 5-Dec-1999)

## **ACCESS STUDENT WEBMAIL – USING THE OUTLOOK APP ON YOUR PHONE**

Step 1: Visit the App Store and download "Outlook" Step 2: Enter your college email and select "Sign

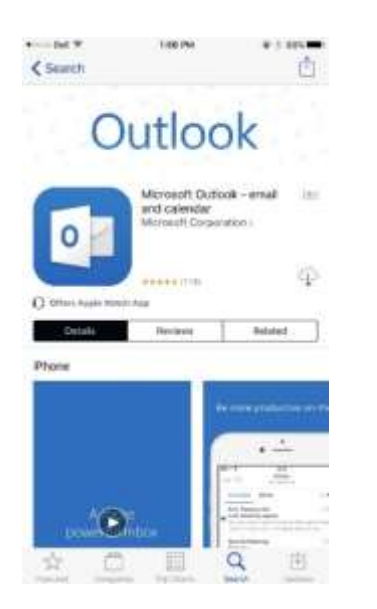

In with Office 365"

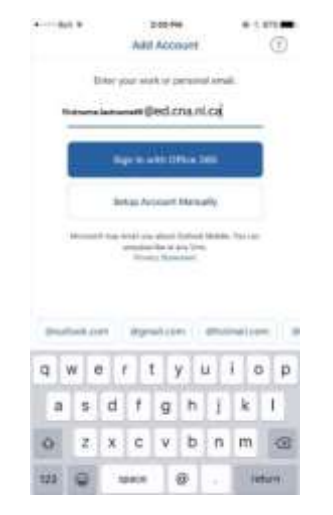

Step 3: You will be forwarded to a page where it will Step 4: A message should pop up asking you to prompt you to enter your password for your college either turn on or off notifications; turn it on so email. Enter the password and press "Sign In with you get a notification when you get an email. Office 365" Your email is no set-up! The orange circle is the

College email and if you click the one in under it you can add another email such as personal.

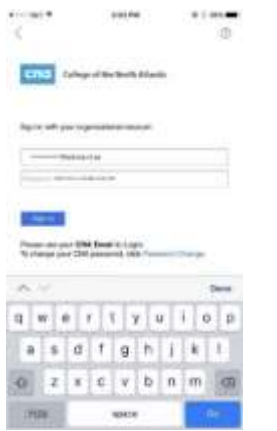

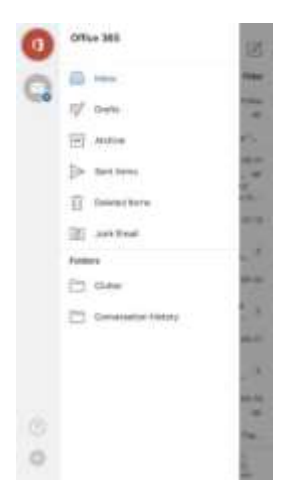